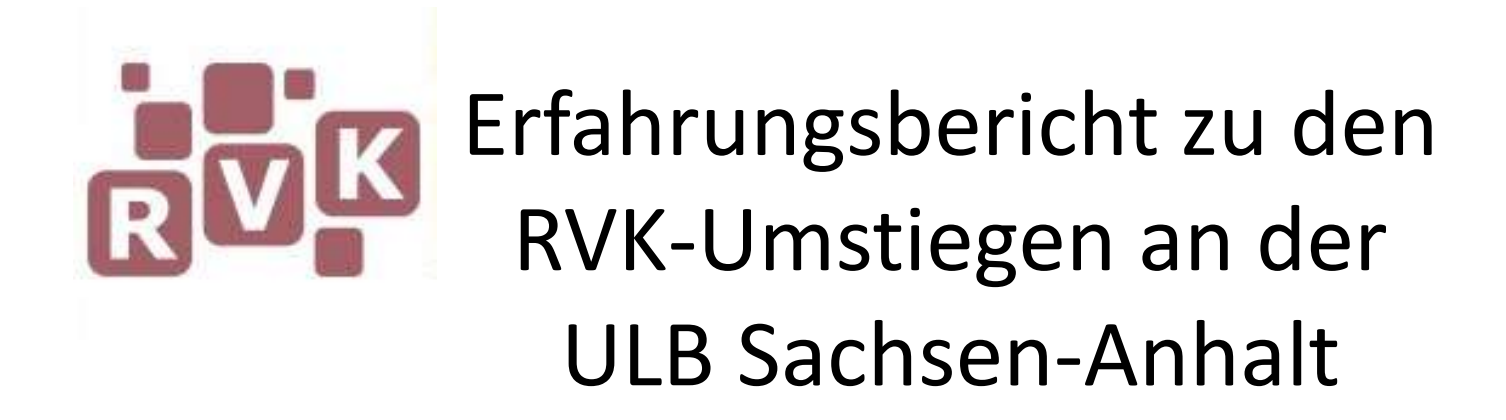

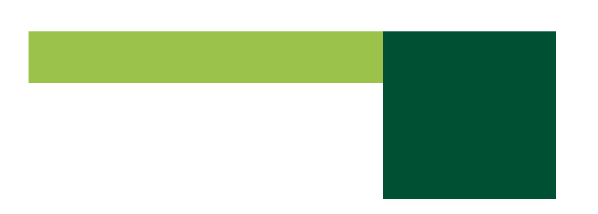

# **Übersicht:**

- 1. Zentrale Festlegungen und Voraussetzungen zum RVK-Umstieg in der ULB Sachsen-Anhalt
- 2. Vorgehensweise zur RVK-Umstellung in zwei Zweigbibliotheken der ULB Sachsen-Anhalt
- Fazit 3.

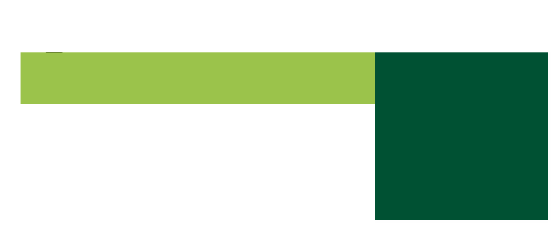

2. Fallbeispiele Zweigbibliotheken Steintor-Campus und Geowissenschaften

3. Fazit

# **Lokale Festlegungen der ULB Halle zum RVK-Umstieg**

Verzicht auf Cutter Sunborn Notation (mit Ausnahmen) Zählung innerhalb einer Notationsstufe mit Numerus Currens

hausinterne und einheitliche Vorgehensweise bei der Vergabe von weiteren Signaturbestandteilen (Bandzählung, Auflagenkennzeichnung, Exemplarnummer)

# flexible RVK-Anwendung in den Zweigbibliotheken

Fachreferenten können einzelne Bestandsgruppen gänzlich von der RVK ausschließen, bestimmte RVK-Notationen unberücksichtigt lassen oder verringerte Erschließungsstufen festlegen.

- Wichtig: Kommunikation zwischen Fachreferenten untereinander und Dokumentation von RVK-Modifikationen

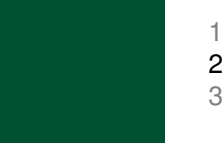

- 1. Lokale Festlegungen der ULB Halle zum RVK-Umstieg
- 2. Fallbeispiele Zweigbibliotheken Steintor-Campus und Geowissenschaften

3. Fazit

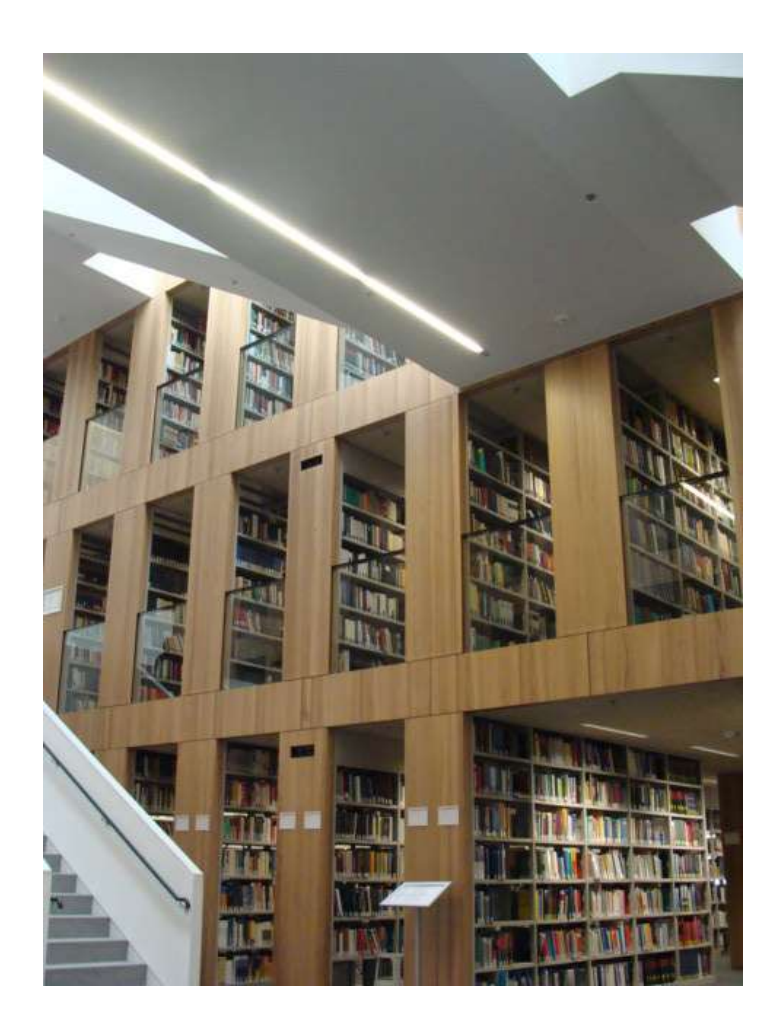

### **Zweigbibliothek Steintor-Campus**:

- ca. 760.000 Einheiten aus Geistesund Sozialwissenschaften
- monatl. Zugang: ca. 1.000 Einheiten
- monatl. Ausleihen: ca. 10.000

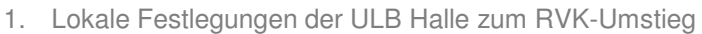

2. Fallbeispiele Zweigbibliotheken Steintor-Campus und Geowissenschaften

3. Fazit

# **Status Quo**

- 15 Fächer aus 7 Zweigbibliotheken
- Seit 2015 RVK für Neuzugänge, aber keine Vorarbeiten zur retrospektiven Umsignierung
- Über 20 verschiedene Haussystematiken
	- doppelte / ähnliche Signaturen
	- identische Titel unter verschiedenen Signaturen in der Zweigbibliothek
	- Signaturschild-Farbwildwuchs

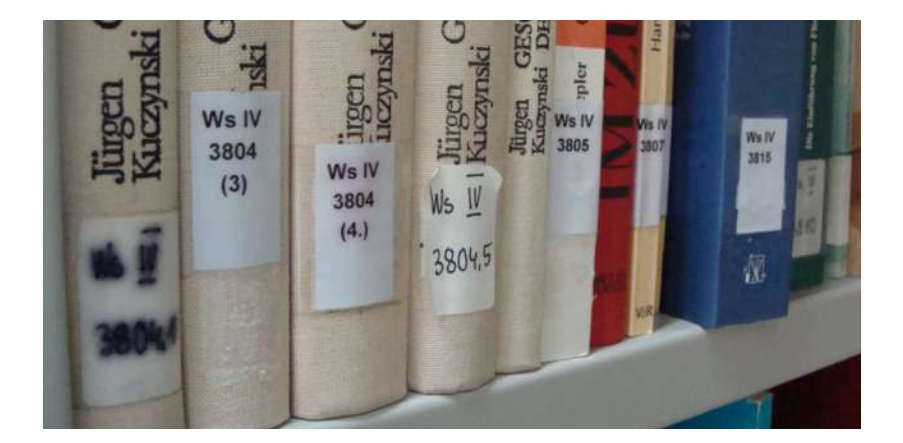

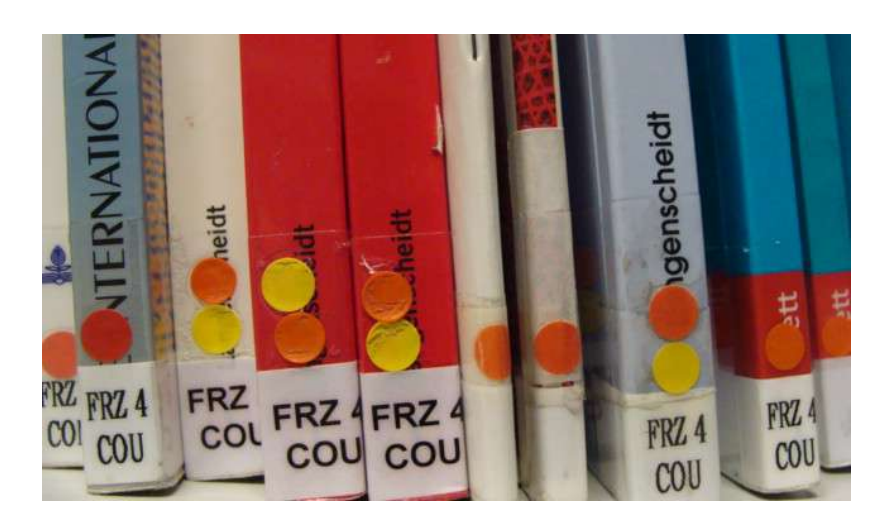

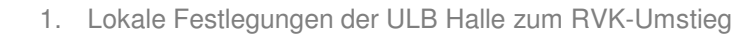

2. Fallbeispiele Zweigbibliotheken Steintor-Campus und Geowissenschaften

3. Fazit

# **Was wird umsigniert?**

- gesamter Freihandbestand (d.h. Bestand ab Erscheinungsjahr 1945)
- Ca. 650.00 Einheiten
- Ausnahme: Zeitschriften, DVD, CD, Testmaterialien u.ä.

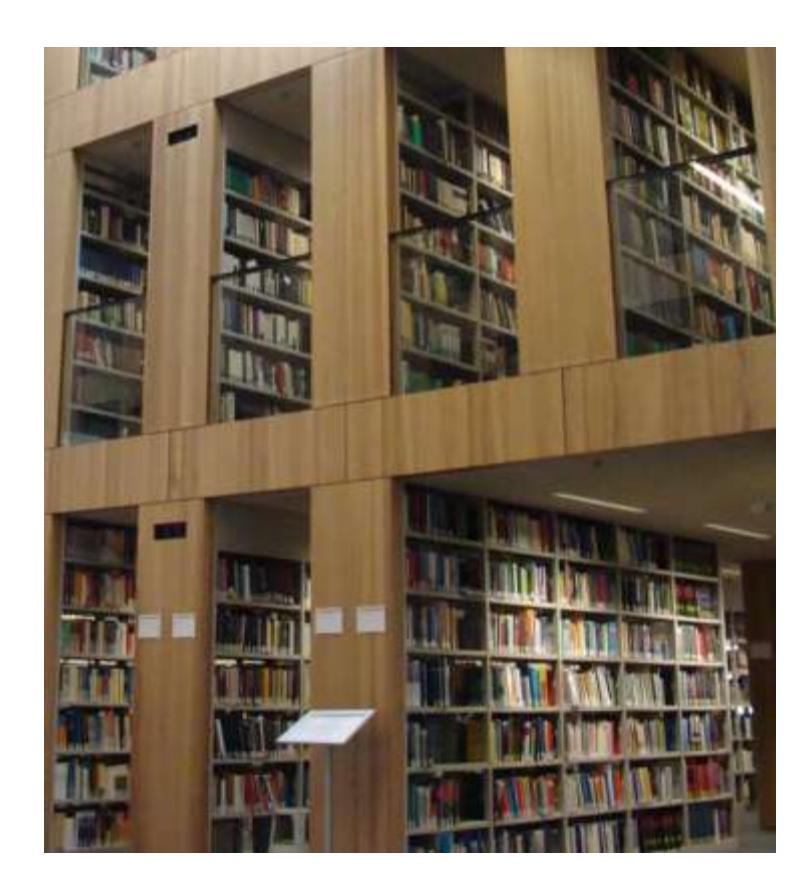

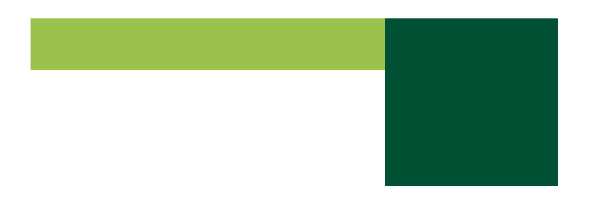

2. Fallbeispiele Zweigbibliotheken Steintor-Campus und Geowissenschaften

3. Fazit

## **Kriterien der Priorisierung bei retrospektiver Umsignierung**

- 1. Systematisch Bestands- oder Teilbestandsweise
	- Bsp.: LS-Bestände, einzelne Signaturengruppen
- 2. Nach Bedarf bei Neuzugang
	- Bsp. mbW, Fortsetzungswerke, Serien
- 3. Nach personeller Kapazität
- 4. Nach Platzbedarf
- 5. Bei Problemfällen
- 6. Nach Stand der RVK
- 1. Lokale Festlegungen der ULB Halle zum RVK-Umstieg
- 2. Fallbeispiele Zweigbibliotheken Steintor-Campus und Geowissenschaften
- 3. Fazit

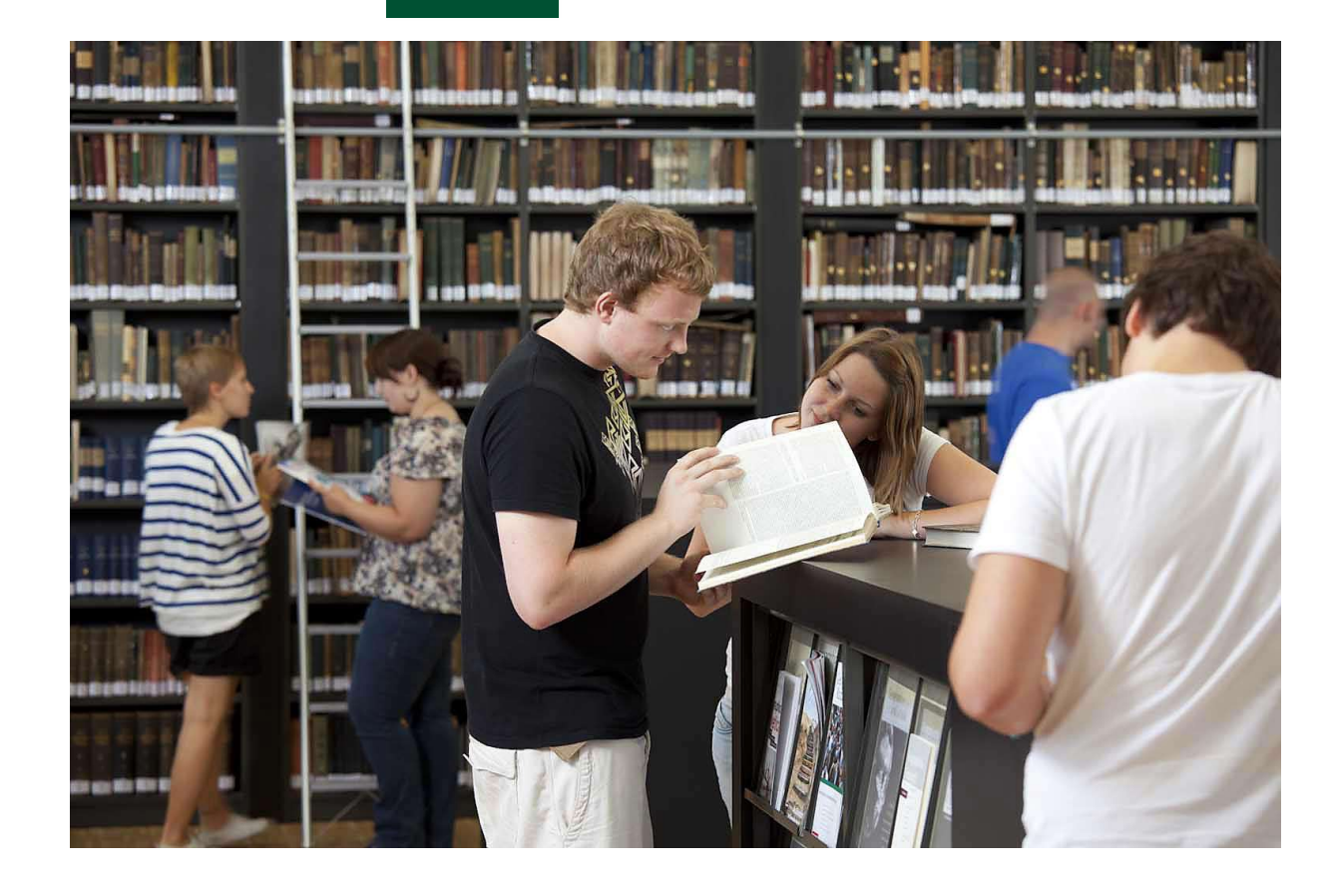

### **Zweigbibliothek Geowissenschaften**:

- ca. 120.000 Einheiten aus Geowissenschaften und Geographie
- monatl. Zugang: ca. 150 Bände
- monatl. Ausleihen: ca. 1.500
- 2. Fallbeispiele Zweigbibliotheken Steintor-Campus und Geowissenschaften
- 3. Fazit

# **Vorüberlegungen Bestand Zweigbibliothek Geowissenschaften**:

- RVK-Umstellung für Bestand ab Erscheinungsjahr 1990 (davor lediglich in Auswahl)
- ebenfalls keine RVK für:
	- Zeitschriften und Reihen (alphabetische Aufstellung)
	- Dissertationen
	- Magazin- und Sonderbestände (z.B. AV-Medien)

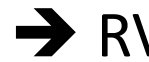

- RVK-relevanter Bestand (geschätzt): 25.000 Bände

2. Fallbeispiele Zweigbibliotheken Steintor-Campus und Geowissenschaften

3. Fazit

# **Vorüberlegungen Fachzuordnung:**

Beschränkung auf einzelne RVK-Fächer

Titel, die inhaltlich nicht in Fachauswahl passen, werden …

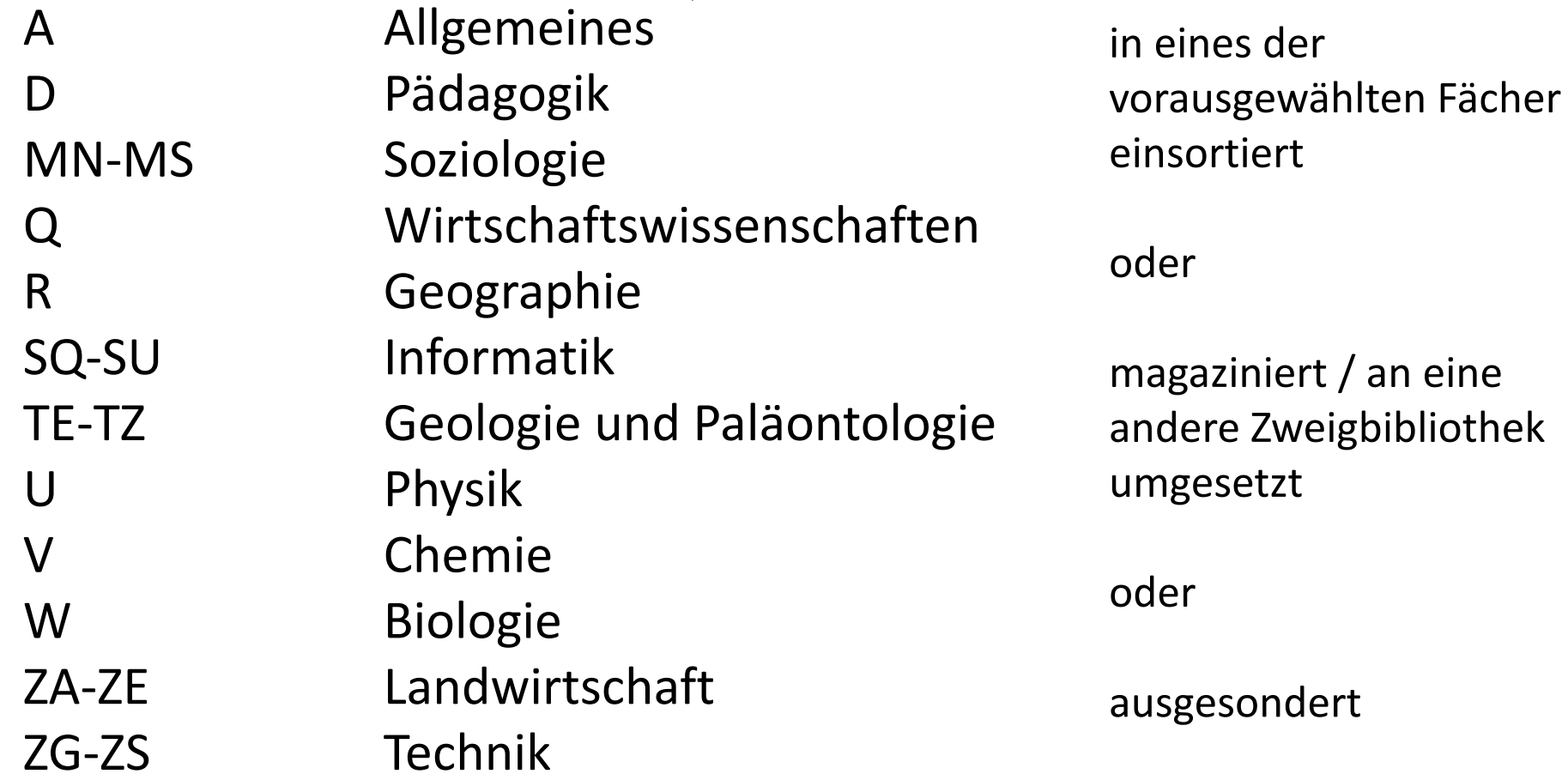

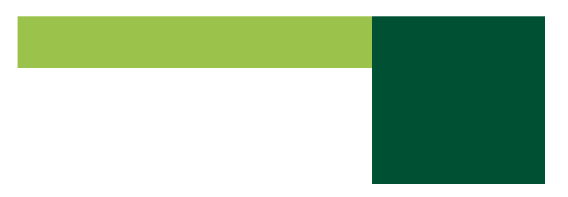

2. Fallbeispiele Zweigbibliotheken Steintor-Campus und Geowissenschaften

3. Fazit

# **Vorgehensweise der RVK-Vergabe**

inhaltliche Vorüberlegungen zur RVK-Vergabe "Welche Themen sollen an welcher Stelle der RVK stehen?"

Erstellung von Titellisten aus lokalem Bibliothekssystem Abfrage und Sortierung nach lokaler Signatur oder RVK-Notation (je nach Fragestellung)

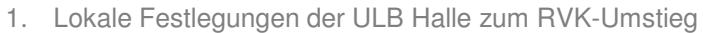

2. Fallbeispiele Zweigbibliotheken Steintor-Campus und Geowissenschaften

3. Fazit

# **Schritt 1: Inhaltliche Vorüberlegungen zur RVK-Vergabe in den Geowissenschaften:**

# $\triangleright$  Regionale Aufstellung:

Titel mit regionalem Bezug werden stets den Titelgruppen RC (Regionale Geographie) oder TP (Regionale Geologie) zugeordnet

 Festlegung einer klar definierten Zuordnung für ein Thema Beispiel: Für "Bodenkunde" bestehen drei Möglichkeiten in der RVK

> RB 10158 - RB 10168 - Bodenkunde (Pedologie) TI 1000 - TI 3800 – Bodenkunde ZC 12000 - ZC 16799 – Bodenkunde

- Ein Systematikbereich wird festgelegt, die anderen Bereiche werden ausgeschlossen

Ausschluss von Einzelnotationen

- 1. Lokale Festlegungen der ULB Halle zum RVK-Umstieg
- 2. Fallbeispiele Zweigbibliotheken Steintor-Campus und Geowissenschaften

3. Fazit

# **Schritt 2: Abzug einer Datenliste aus GVK**

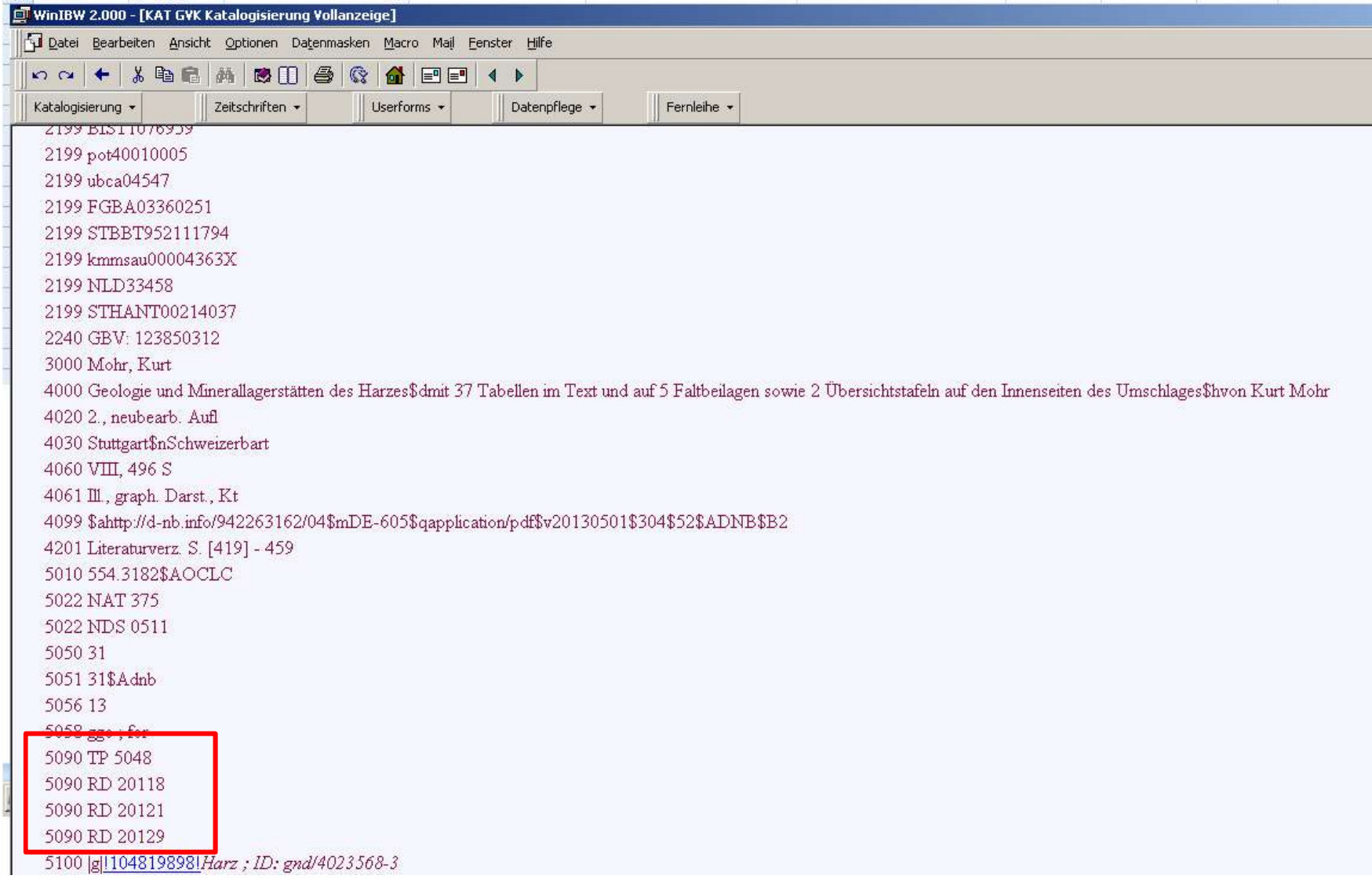

#### **Titelliste 1**: Abfrage nach lokaler Signatur

1. Lokale Festlegungen der ULB Halle zum RVK-Umstieg

2. Fallbeispiele Zweigbibliotheken Steintor-Campus und Geowissenschaften

3. Fazit

#### **Suche nach bisheriger Signatur**

Beispiel: Vulkanologie (alte Signatur "AG 5")

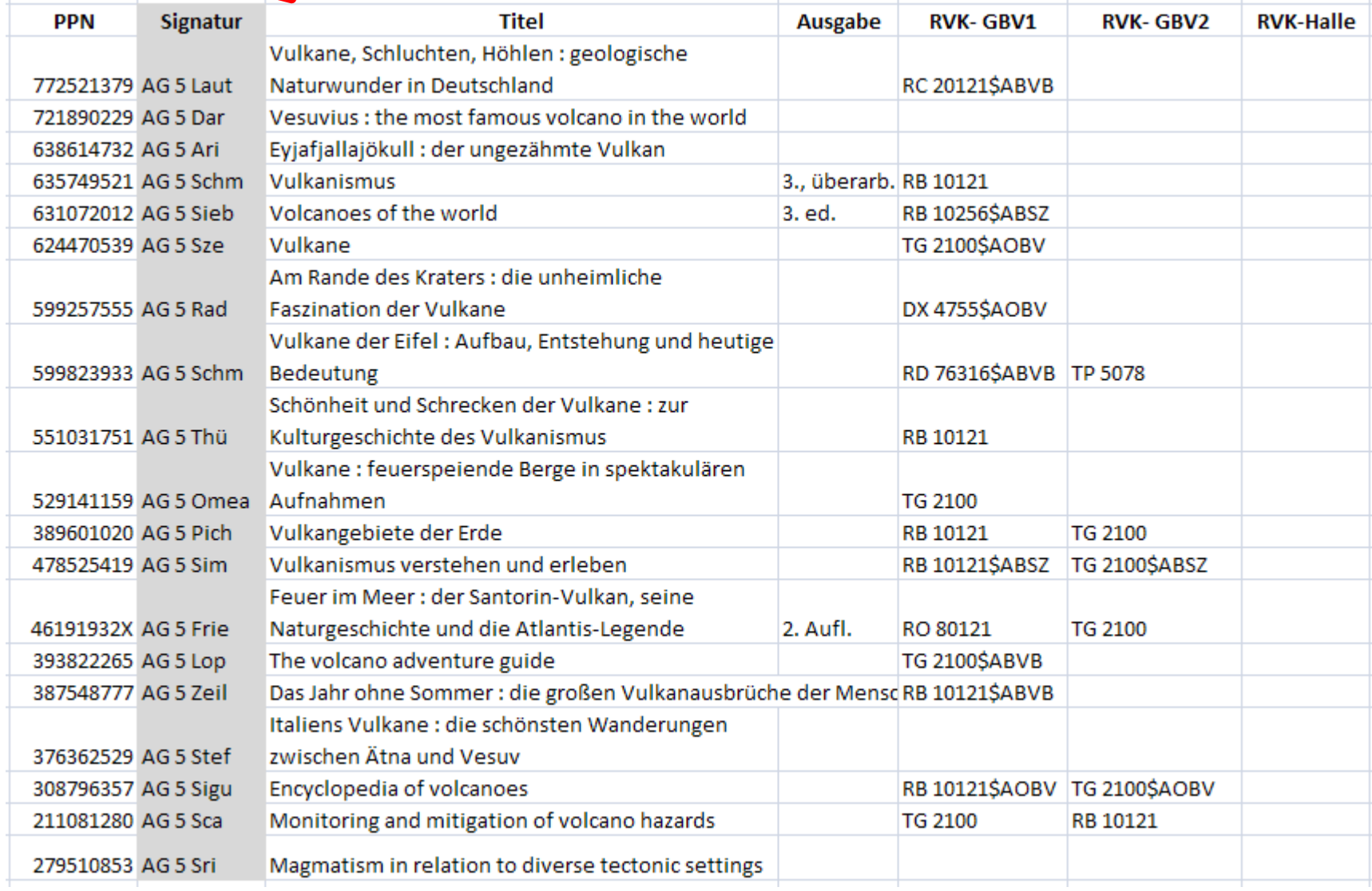

- 1. Lokale Festlegungen der ULB Halle zum RVK-Umstieg
- 2. Fallbeispiele Zweigbibliotheken Steintor-Campus und Geowissenschaften

3. Fazit

#### **Titelliste 1**: Abfrage nach lokaler Signatur

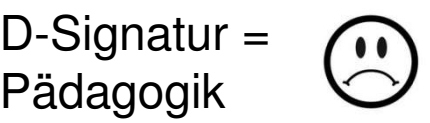

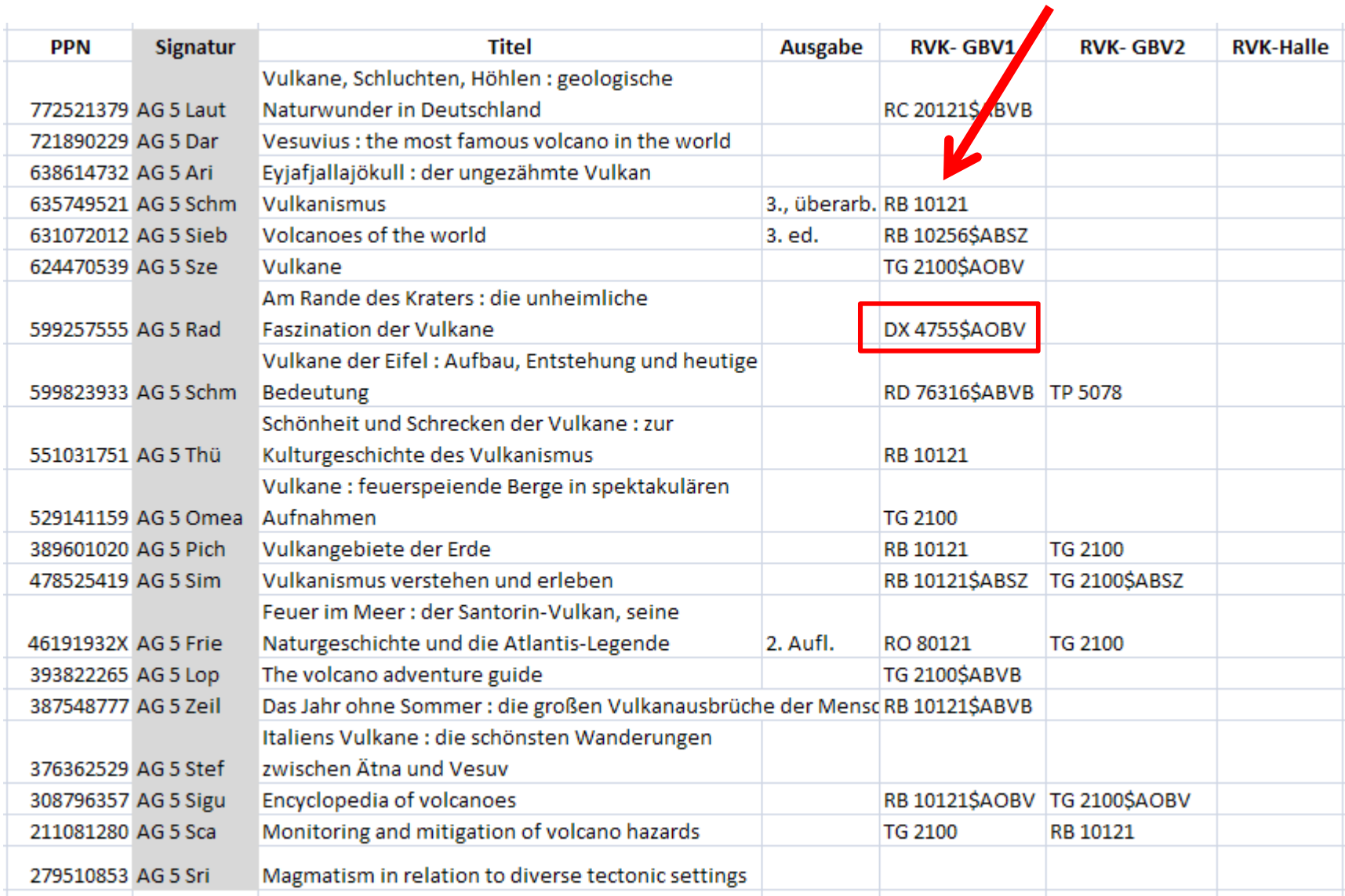

- 1. Lokale Festlegungen der ULB Halle zum RVK-Umstieg
- 2. Fallbeispiele Zweigbibliotheken Steintor-Campus und Geowissenschaften

3. Fazit

#### **Titelliste 1**: Abfrage nach lokaler Signatur

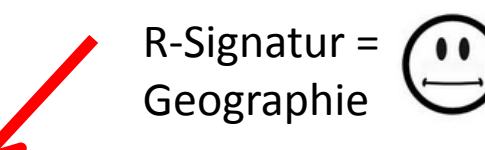

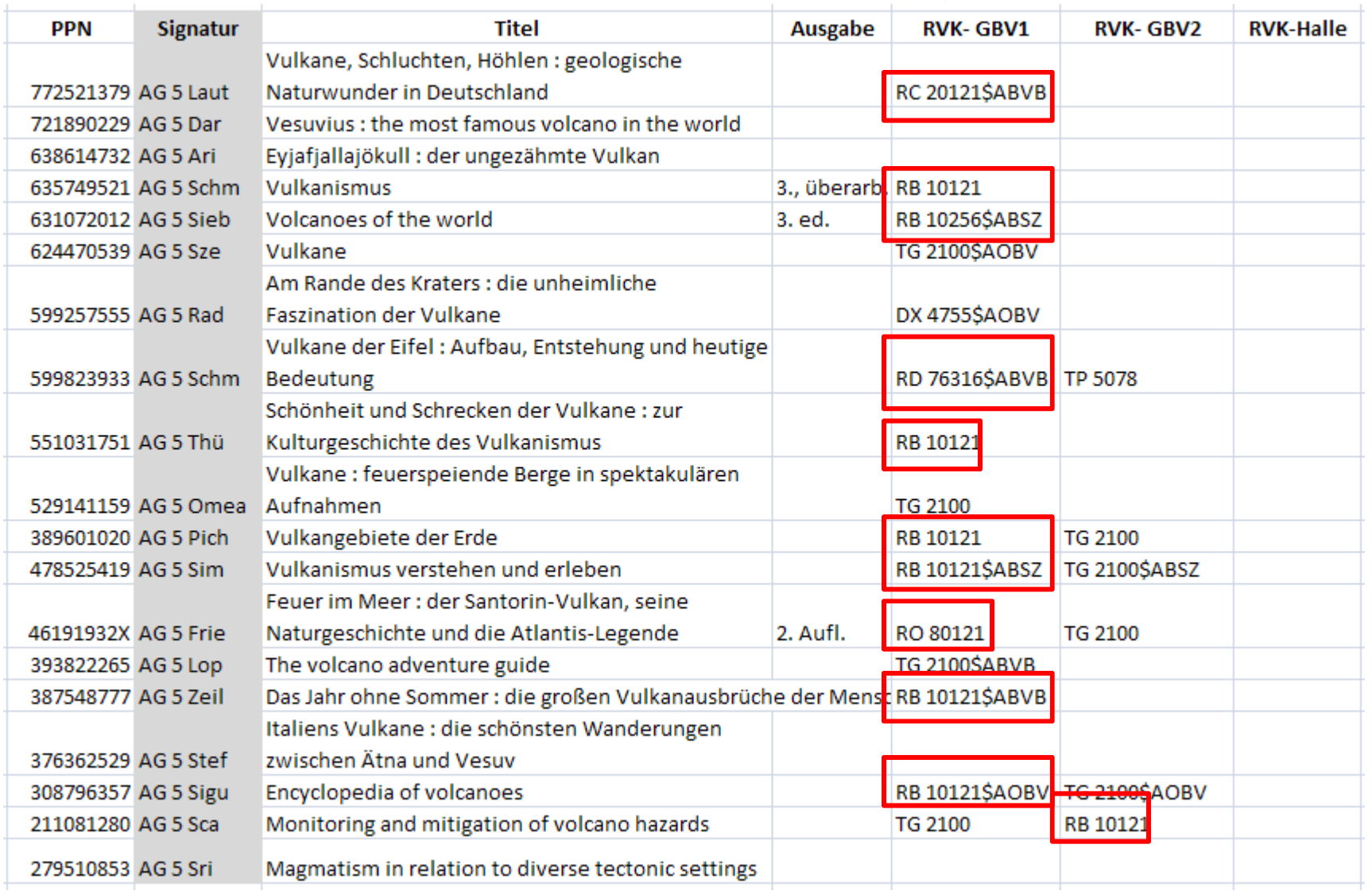

2. Fallbeispiele Zweigbibliotheken Steintor-Campus und Geowissenschaften

TG-Signatur =

3. Fazit

#### **Titelliste 1**: Abfrage nach lokaler Signatur

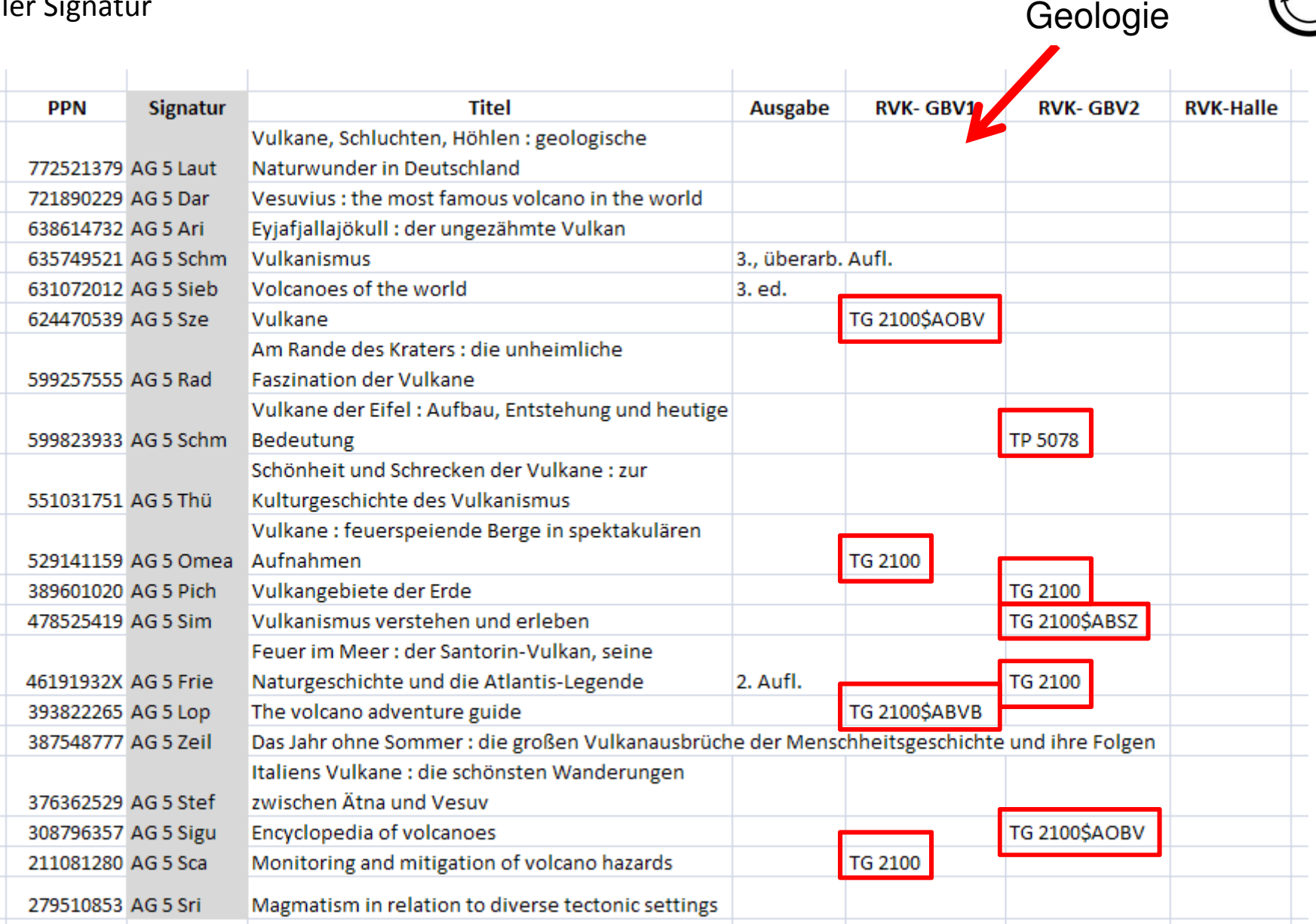

2. Fallbeispiele Zweigbibliotheken Steintor-Campus und Geowissenschaften

3. Fazit

#### **Titelliste 1**: Abfrage nach lokaler Signatur

### Fremd-RVK übernommen

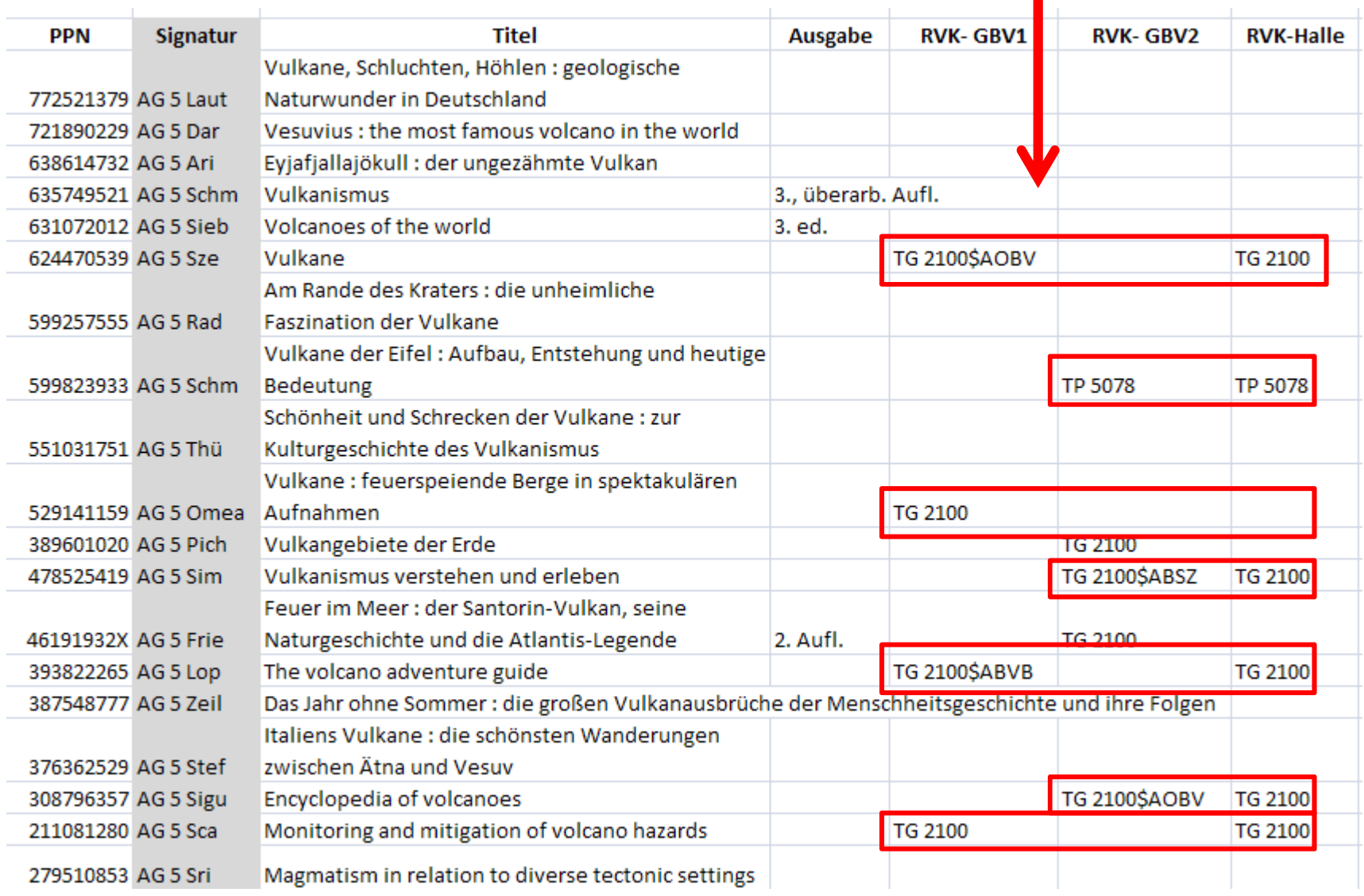

2. Fallbeispiele Zweigbibliotheken Steintor-Campus und Geowissenschaften

3. Fazit

#### **Titelliste 1**: Abfrage nach lokaler Signatur

### Andere RVK vergeben

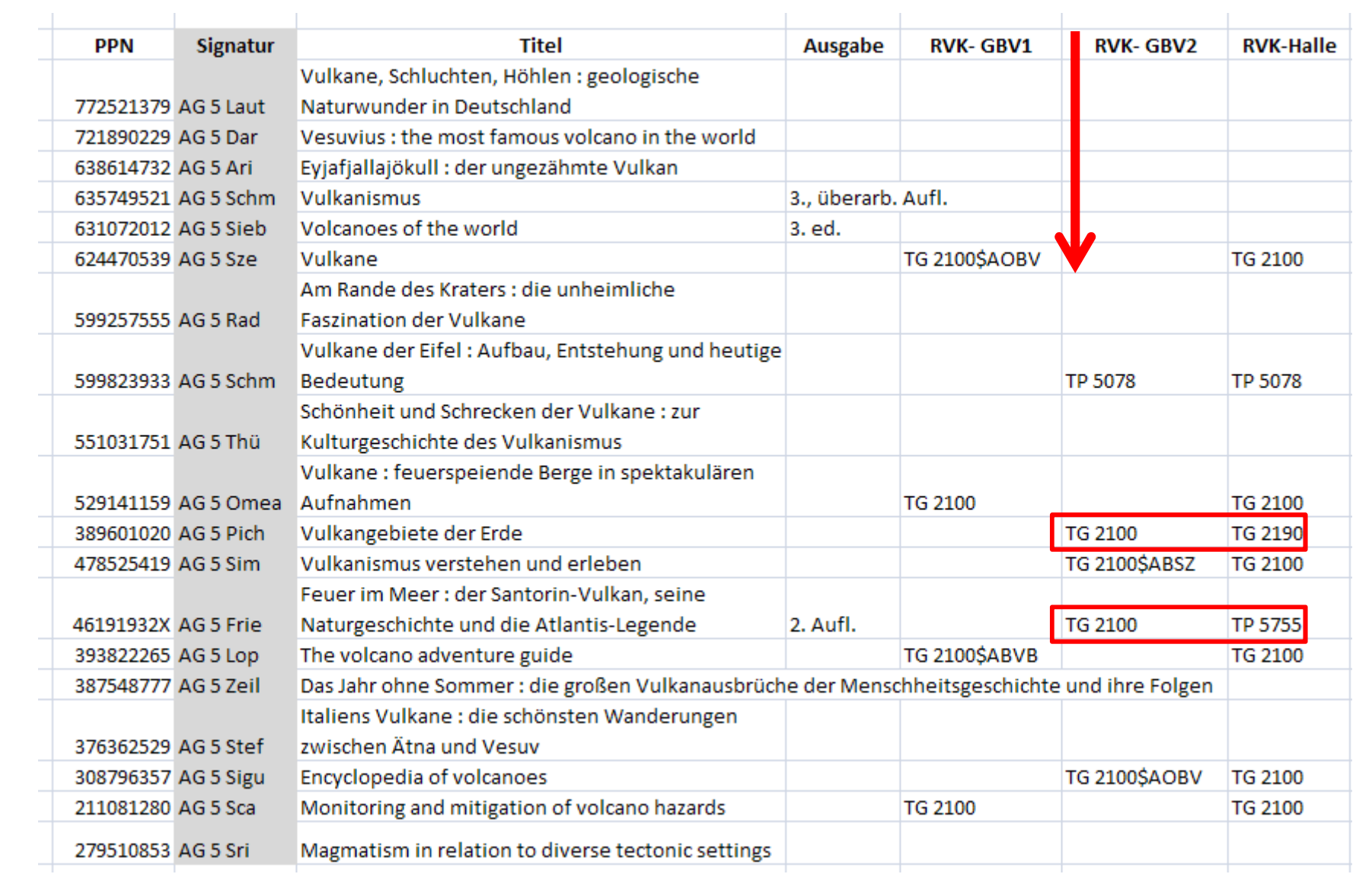

#### **Titelliste 1**: Abfrage nach lokaler Signatur

#### 1. Lokale Festlegungen der ULB Halle zum RVK-Umstieg

2. Fallbeispiele Zweigbibliotheken Steintor-Campus und Geowissenschaften

3. Fazit

## Neue RVK vergeben

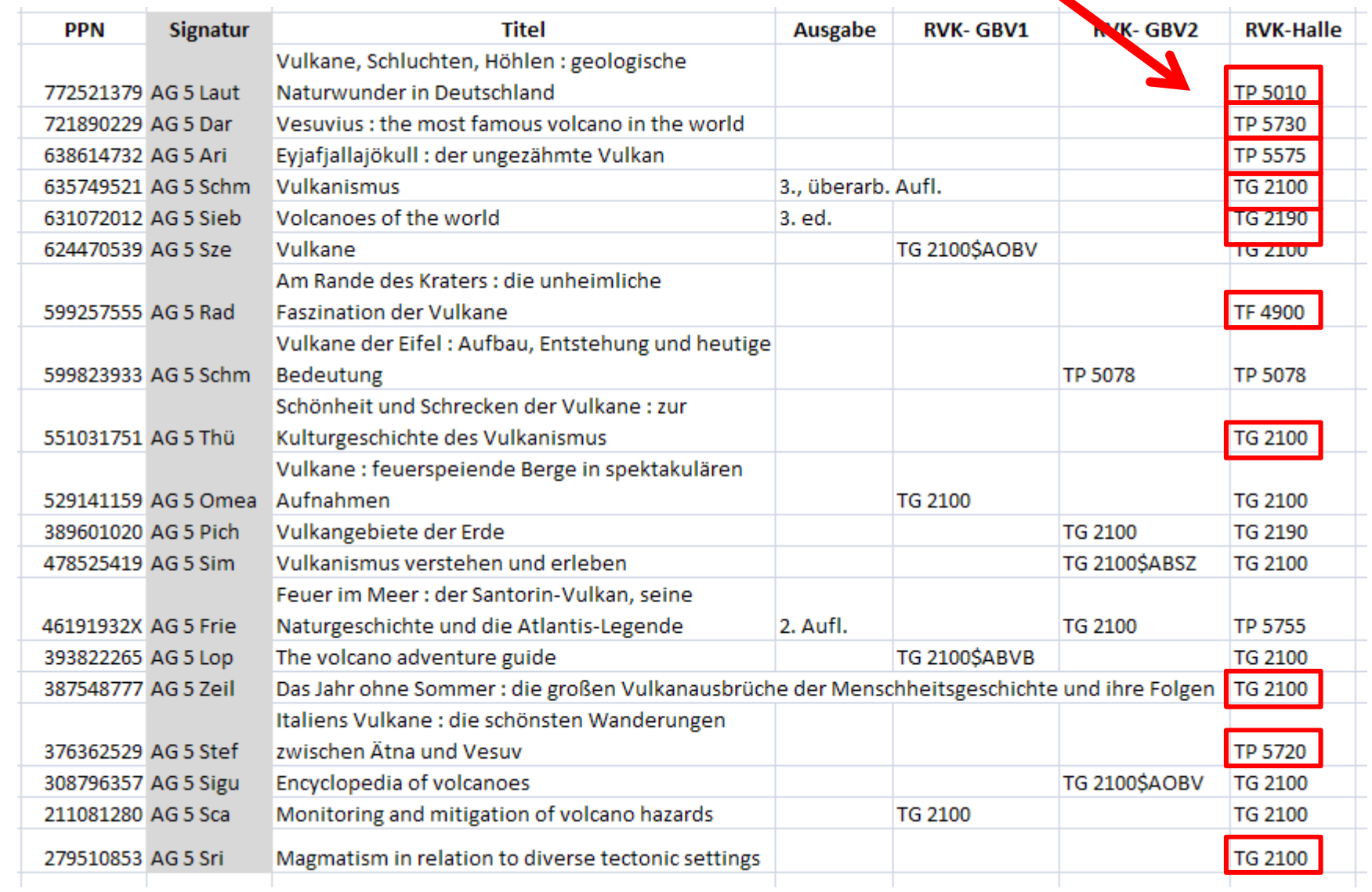

#### **Titelliste 1**: Abfrage nach lokaler Signatur

1. Lokale Festlegungen der ULB Halle zum RVK-Umstieg

2. Fallbeispiele Zweigbibliotheken Steintor-Campus und Geowissenschaften

3. Fazit

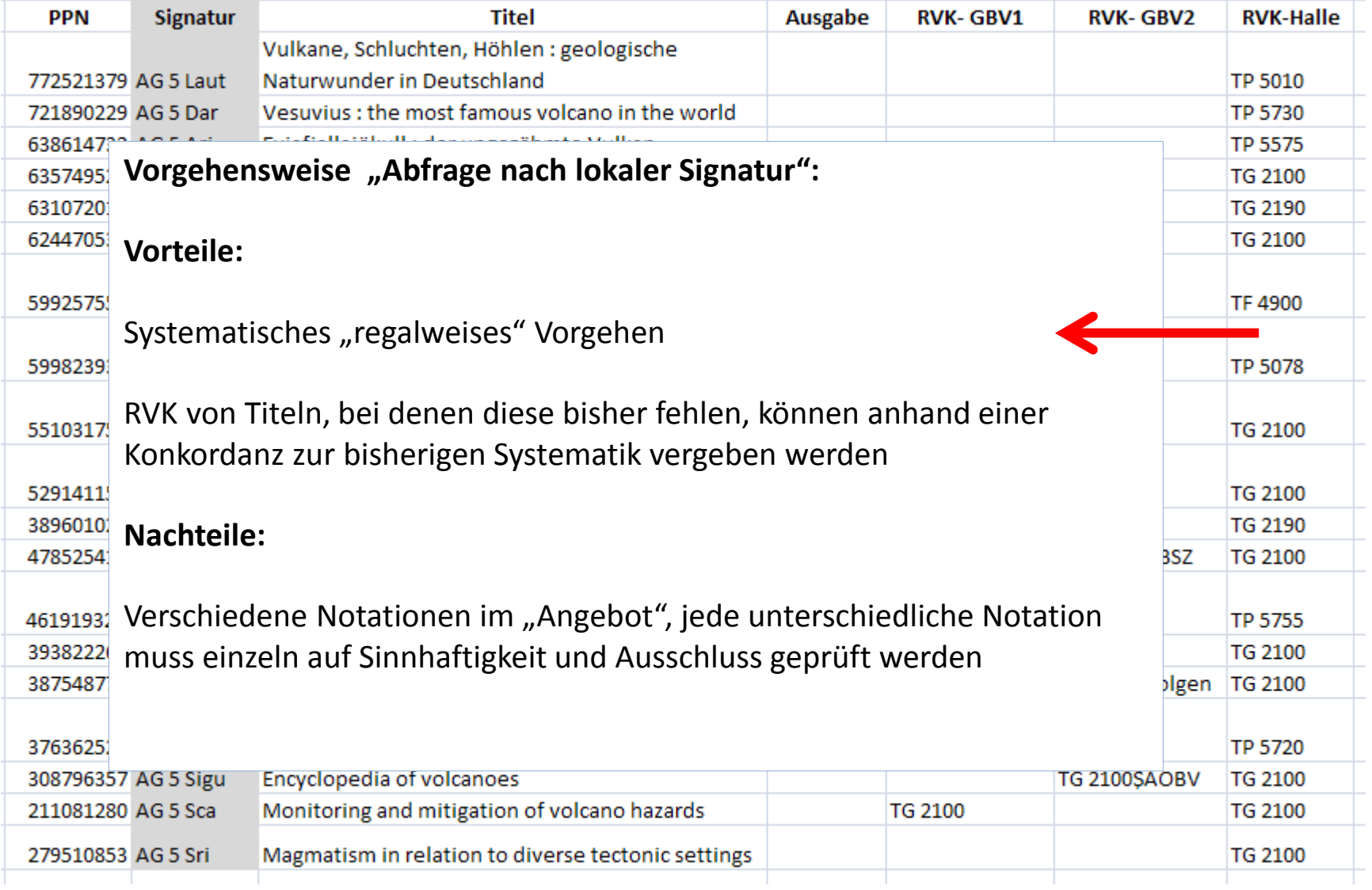

#### **Liste 2**: **Titelliste 2**: Abfrage nach RVK-Notation

1. Lokale Festlegungen der ULB Halle zum RVK-Umstieg

2. Fallbeispiele Zweigbibliotheken Steintor-Campus und Geowissenschaften

3. Fazit

## **Suche nach RVK in PICA-Feld 5090**

Beispiel: Regionale Geologie Harz (RVK-Signatur "TP 5048")

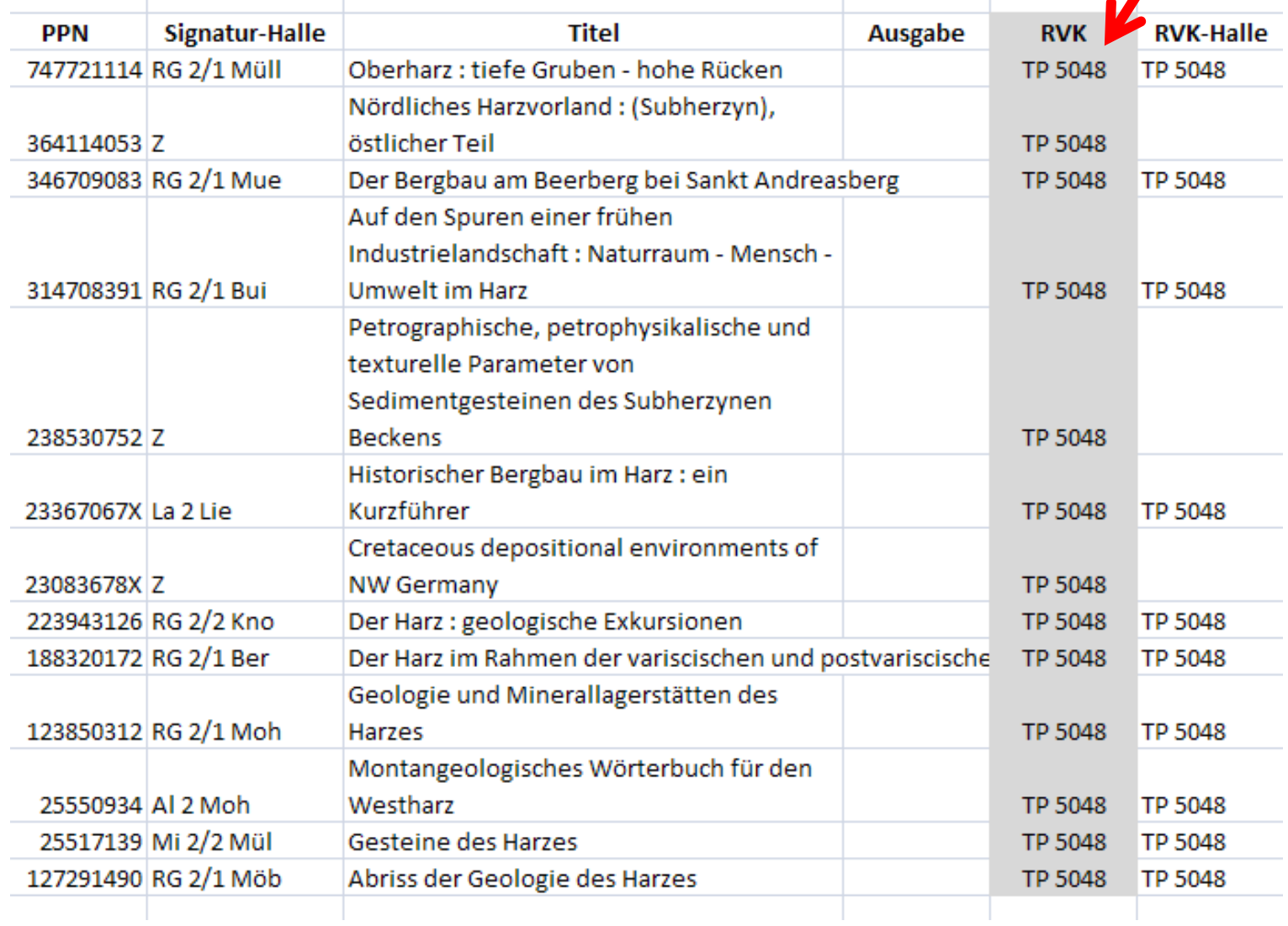

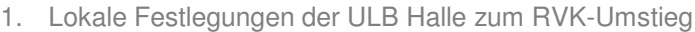

2. Fallbeispiele Zweigbibliotheken Steintor-Campus und Geowissenschaften

3. Fazit

#### **Titelliste 2**: Abfrage nach RVK-Notation

Alle Titel können auf eine RVK gesetzt

werden

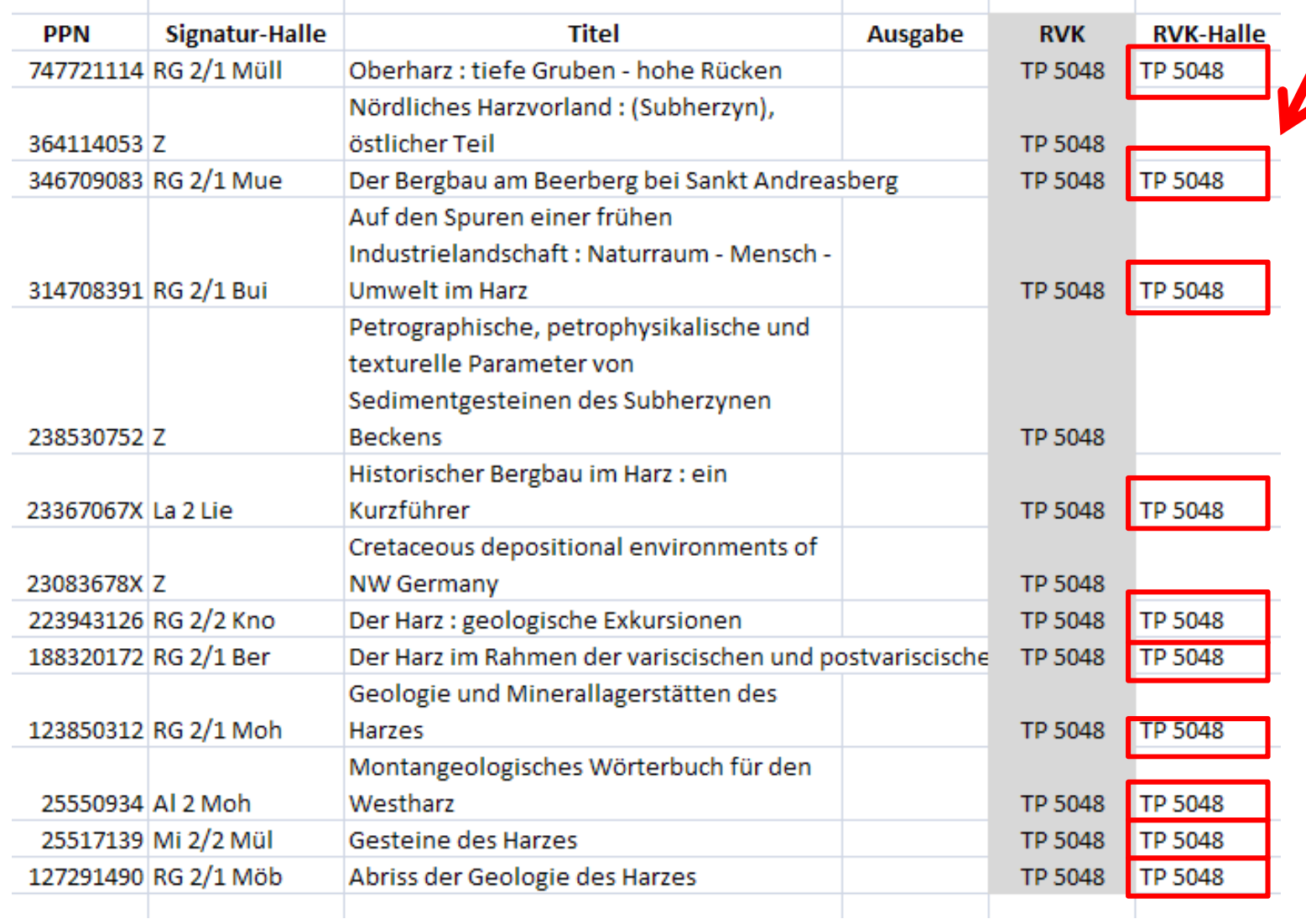

2. Fallbeispiele Zweigbibliotheken Steintor-Campus und Geowissenschaften

3. Fazit

**PPN Signatur-Halle Titel Ausgabe RVK RVK-Halle** 747721114 RG 2/1 Müll Oberharz : tiefe Gruben - hohe Rücken **TP 5048 TP 5048** Nördliches Harzvorland: (Subherzyn), östlicher Teil 3641140537 TP 5048 **Vorgehensweise** "Abfrage nach RVK-Notation": 048 **TP 5048 Vorteile: TP 5048** 048 Arbeiten jeweils nur mit einer RVK-Notation → keine "Denksprünge" bei der Listenbearbeitung 048 048 **TP 5048 Nachteile:** 048 Titel können räumlich in der gesamten Bibliothek verteilt sein 048 **TP 5048** 048 **TP 5048** Erhöhter Platzbedarf  $\rightarrow$  "Bodensatz" verbleibt in halbleeren Regalen **TP 5048** 048 mentengeeregisenes trer 25550934 Al 2 Moh Westharz TP 5048 **TP 5048** 25517139 Mi 2/2 Mül Gesteine des Harzes **TP 5048 TP 5048** 127291490 RG 2/1 Möb Abriss der Geologie des Harzes **TP 5048 TP 5048** 

#### **Titelliste 2**: Abfrage nach RVK-Notation

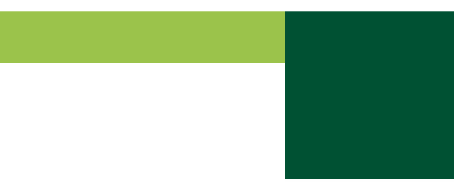

2. Fallbeispiele Zweigbibliotheken Steintor-Campus und Geowissenschaften

**Fazit** 

# **Geschäftsgang für die Umsignierung:**

# **Fachreferent**

erstellt Titellisten und vergibt auf diesen die RVK-Notation

# **Bibliothekarin**

hebt die Bestände aus, erstellt die Endsignatur, schreibt Signatur in das Buch, druckt Etiketten aus und ändert die Titelaufnahme im OPAC

# **Studentische Hilfskräfte**

vergleichen Katalogaufnahme mit Bucheintrag (Endkontrolle), kleben Etiketten auf und stellen Bücher in das RVK-Regal

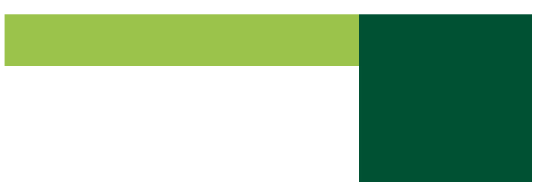

2. Fallbeispiele Zweigbibliotheken Steintor-Campus und Geowissenschaften

3. Fazit

# **Umsignierung im laufenden Betrieb bedeutet…**

- erhöhter Platzbedarf für zwei Bestandsgruppen
- dauerhaftes Verrücken der RVK-Bestände
- verstärkte Kommunikation gegenüber Nutzern

# **Erfahrungen mit RVK-Fremddatenübernahme …**

- Qualität und Umfang hängen vom Fach ab
- dienen als Orientierung
- von "blinder" Übernahme wird abgeraten
- Empfohlen wird mit Titellisten zu arbeiten

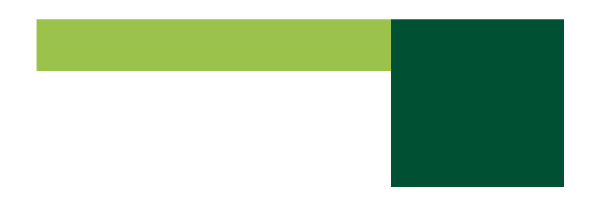

## **Bei Fragen bitte melden:**

Silke Berndsen silke.berndsen@bibliothek.uni-halle.de 0345-5522041

Martin Scheuplein martin.scheuplein@bibliothek.uni-halle.de 0345-5522176